## **SharePoint 2013 End User**

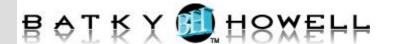

This 3-day SharePoint 2013 End User class is for end users working in a SharePoint 2013 environment. The course teaches SharePoint basics such as working with and managing lists and libraries as well as basic page customizations.

### **Course Objectives:**

- Learn to navigate a SharePoint 2013 Team Site.
- Learn to create SharePoint lists.
- Learn to customize SharePoint lists.
- Learn to create SharePoint libraries.
- Learn to manage library document versions.
- Learn to create SharePoint list and library views.
- Learn to create sub sites using various SharePoint templates.
- Learn to create and edit Web page content.
- Learn to create InfoPath Forms and Form libraries.
- Learn to create Site columns and content types.
- Learn to integrate Office applications with SharePoint 2013.
- Learn to manage basic permissions of SharePoint 2013 resources.

**Audience:** Anyone interested in getting to know SharePoint or get acquainted with what's new in SharePoint 2013.

**Prerequisites:** Minimal prerequisites. Participants should be comfortable using a computer for basic tasks, such as managing files and browsing the web, and should also have prior exposure to Office 2010 or 2013.

**Number of Days:** 3 days

#### 1 SharePoint 2013 Introduction

SharePoint Versions

Team Site Layout and Navigation

### 2 SharePoint List Basics

Creating Apps Using List Templates

Creating Lists

List Columns

Column Validation

### 3 Library Basics

**Library Templates** 

**Creating Libraries** 

Managing Documents and Versioning

## 4 Working with Lists and Library

Views

Default Views

**Custom Views** 

### **5** Working with Sites

Site Templates

Creating Sites

Site Navigation

# 6 Page Content

Wiki Library Pages

Web Part Pages

Creating a Web Part Page

Working with Web Parts

### **7** Forms Library

Creating a Forms Library

Creating InfoPath Forms

Publishing InfoPath Forms to SharePoint

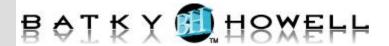

## 8 Site Columns and Content Types

Site Column Gallery Creating Site Columns Site Content Type Gallery Creating Content Types

### **9** Office Integration

Excel Integration
Outlook Integration
Create an Alert
Subscribe to a List's RSS Feed
Connect to Outlook
Access Integration

## 10 Managing SharePoint Site Permissions

SharePoint Groups Assigning Permissions Permission Levels Permissions Inheritance

## 11 Participating in User Communities

Configure User Profiles and My Sites Newsfeeds People Newsfeeds Documents Newsfeed Sites and Tags Newsfeeds Managing Personal Sites